# **Perfiles** para **ingresar** a Si.compras y **adquirir** prevalidaciones

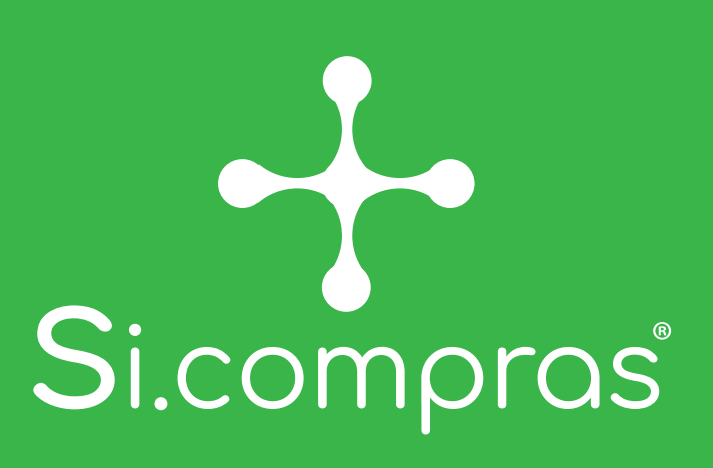

# **1** Usuario registrado

Es un usuario con **clave de database** o creado por el Agente Aduanal.

# **2** Usuario externo

**Habilitado por el Agente Aduanal** para poder realizar la adquisición de prevalidaciones en su nombre.

**3**

Es un usuario de las Asociaciones de Agentes Aduanales, habilitado por los Agentes Aduanales para realizar la compra de prevalidaciones, **a través de un contrato de mandato**, el cual deberán registrarse en CAAAREM, así como el convenio de colaboración con el Mandatario.

Con tu usuario (patente) y contraseña, en caaaremti.mx

#### **Ingreso a Si.compras**

Podrá comprar para la patente correspondiente

Podrá facturar con el RFC de: - Agente Aduanal - Sociedad del Agente Aduanal

- Importador o exportador

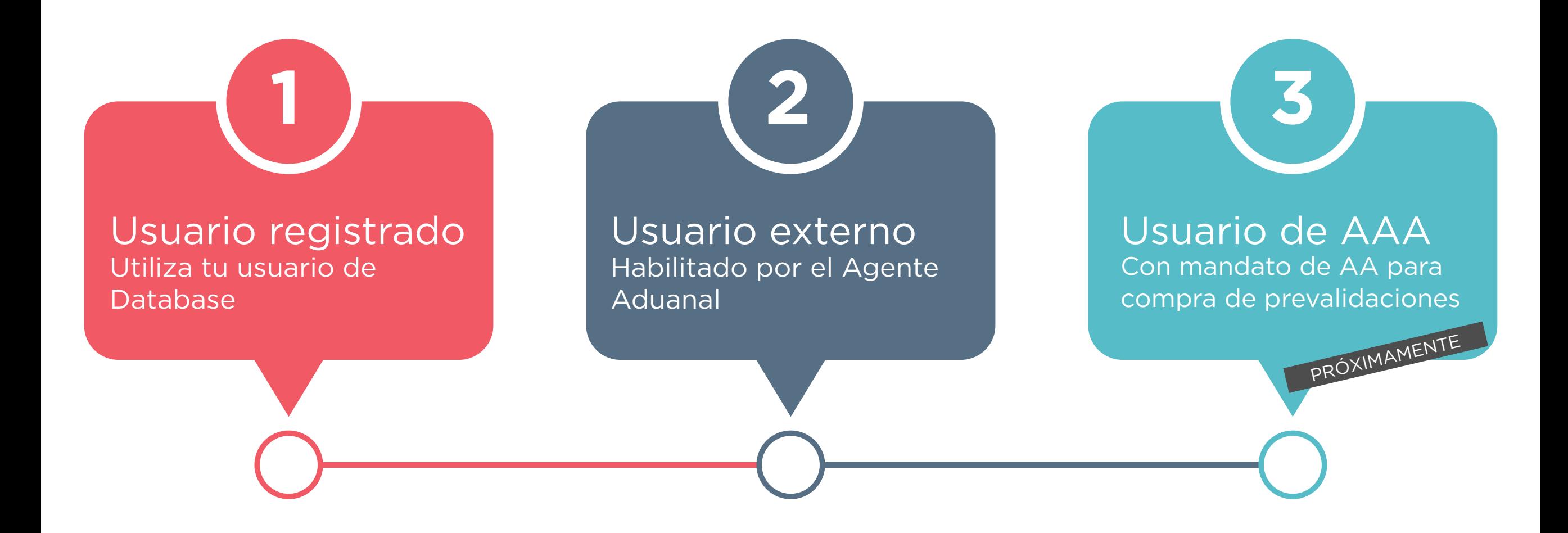

#### **Compra de prevalidaciones Facturación**

Con tu usuario (RFC) y contraseña, en caaaremti.mx

#### **Ingreso a Si.compras**

CAAAREM proporcionará el usuario y contraseña al mandatario (AAA)

# **Ingreso a Si.compras**

Podrá comprar para la patente o patentes que lo hayan habilitado

Podrá facturar con el RFC de:

- Agente Aduanal
- Sociedad del Agente Aduanal
- Importador o exportador

#### **Compra de prevalidaciones**

Para su mandante, ya sea Agente Aduanal o sociedad

### **Compra de prevalidaciones**

#### **Facturación**

Podrá facturar con el RFC de:

- Agente Aduanal
- Sociedad del Agente Aduanal

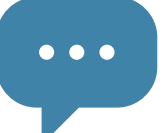

## **Facturación**

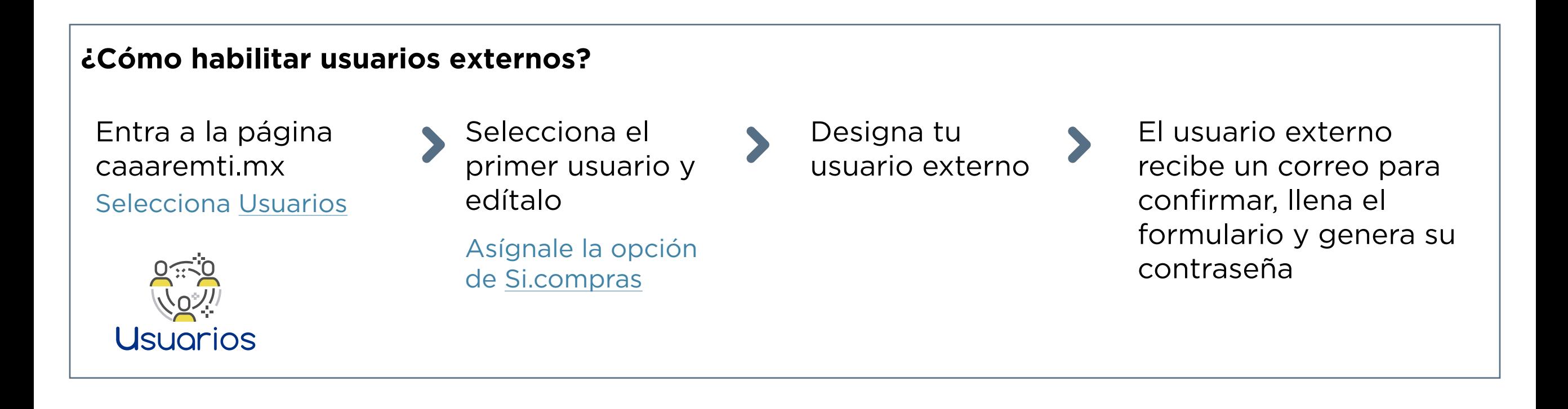

# Usuario de AAA

**¿Necesitas ayuda** con este aplicativo? Inicia una conversación en nuestro chat. #**ElMejo**rPrevalidador